From:

[programmation](https://www.abonnel.fr/tag/programmation?do=showtag&tag=programmation)

Suite à un import, les nombres à virgule (type double) sont au format chaîne de caractères (char).

Voici une commande à saisir pour transformer une chaîne de caractères en double ou décimal.

Auparavant, la colonne prix doit être créé de type DECIMAL (7,2)

UPDATE`TABLE 80` SET prix=REPLACE(prix2, ',', '.')

<https://www.abonnel.fr/> - **notes informatique & technologie**

Permanent link: **<https://www.abonnel.fr/informatique/applications/base-de-donnees/mariadb/scripts/convertir-une-chaine-de-caracteres-en-decimal>** Last update: **2023/02/10 23:48**

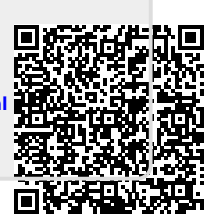